СОГЛАСОВАНО Директор ООО «Фанипольский завод измерительных приборов «Энергомера» А.Н. Кабаков  $An 1835$ 2023 г. 04 W  $\overline{\mathbf{K}}$ 

 $\hat{\mathcal{E}}$ 

**УТВЕРЖДАЮ** Заместитель директора по оценке соответствия БелГИМ

А.Д. Шевцова-Ронина 2023 г.

## Система обеспечения единства измерений Республики Беларусь

### СЧЕТЧИКИ ЭЛЕКТРИЧЕСКОЙ ЭНЕРГИИ ОДНОФАЗНЫЕ МНОГОФУНКЦИОНАЛЬНЫЕ **CE208BY**

Методика поверки

МРБ МП.3602-2023

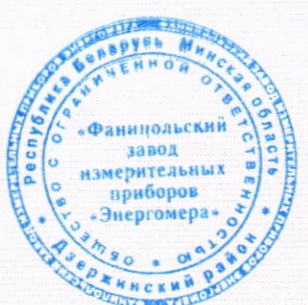

Разработчик:

Начальник технического отдела ООО «Фанипольский завод измерительных приборов «Энергомера»

А.Е. Давидович

2023 г.  $\begin{array}{ccccc}\n\mathbf{8} & \mathbf{04} & \mathbf{8} & \mathbf{05}\n\end{array}$ 

**КОПИЯ ВЕРНА** Помощник директора по качеству yes В.М.Дектерюк

2023

### Содержание

 $\overline{r}$ 

 $\hat{t}$ 

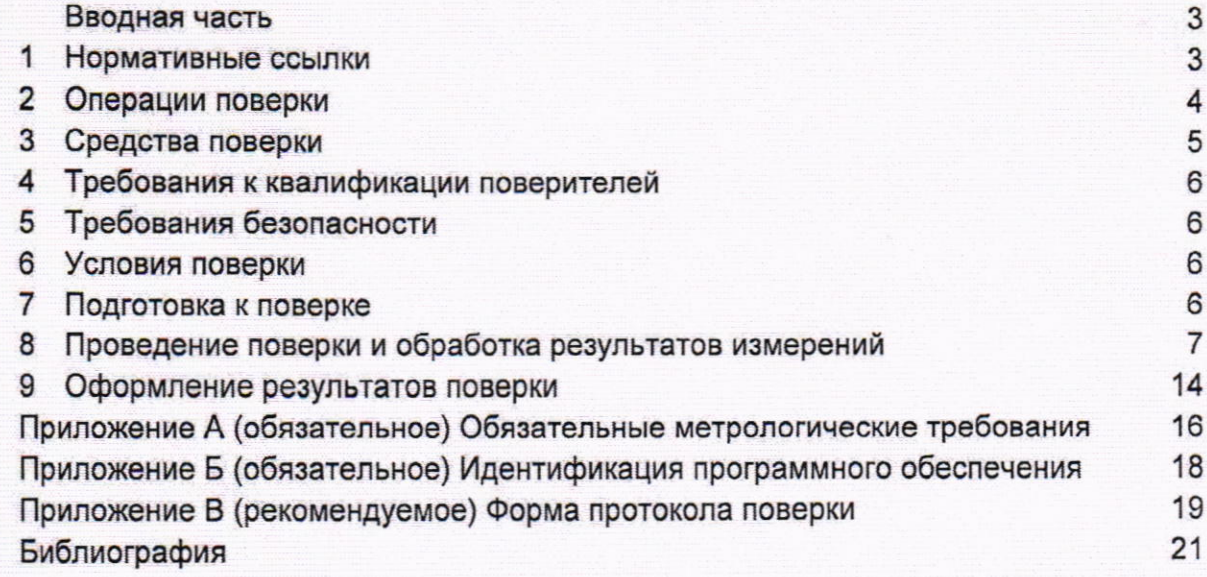

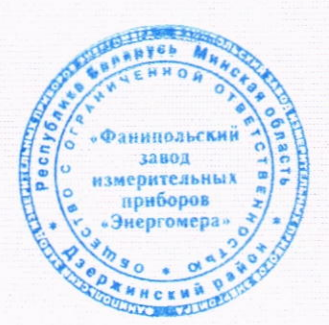

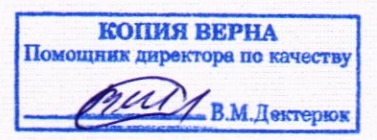

 $\overline{\mathbf{c}}$ 

### Вводная часть

Настоящая методика поверки (далее - МП) распространяется на счетчики электрической энергии однофазные многофункциональные СЕ208ВҮ классов точности по активной 1 и реактивной энергии 1 и 2, по активной энергии 0,5, выпускаемых по ТУ ВҮ 690329298.008-2013 (далее - счетчики), и устанавливает методы и средства их первичной и последующих поверок.

Обязательные метрологические требования, предъявляемые к счетчикам. приведены в таблице А.1 приложения А.

#### 1 Нормативные ссылки

В настоящей МП использованы ссылки на следующие технические нормативные правовые акты в области технического нормирования и стандартизации (далее -  $THTA$ ):

ТКП 427-2022 (02230) Электроустановки. Правила по обеспечению безопасности при эксплуатации;

ТКП 453-2012 (02140) Правила технической эксплуатации электроустановок предприятий электросвязи;

ГОСТ 31818.11-2012 (IEC 62052-11:2003) Аппаратура для измерения электрической энергии переменного тока. Общие требования. Испытания и условия испытаний. Часть 11. Счетчики электрической энергии;

ГОСТ 31819.21-2012 (IEC 62053-21:2003) Аппаратура для измерения электрической энергии переменного тока. Частные требования. Часть 21. Статические счетчики активной энергии классов точности 1 и 2;

ГОСТ 31819.23-2012 (IEC 62053-23:2003) Аппаратура для измерения электрической энергии переменного тока. Частные требования. Часть 23. Статические счетчики реактивной энергии.

Примечание - При пользовании настоящей МП целесообразно проверить действие ссылочных документов на официальном сайте Национального фонда технических нормативных правовых актов в глобальной компьютерной сети Интернет.

Если ссылочные документы заменены (изменены), то при пользовании настоящей МП следует руководствоваться действующими взамен документами. Если ссылочные документы отменены без замены, то положение, в котором дана ссылка на них, применяется в части, не затрагивающей эту ссылку.

ранипольск завод ерительны приборов Mucs!

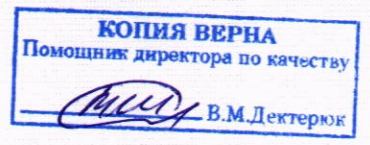

### 2 Операции поверки

2.1 При проведении поверки выполняют операции, указанные в таблице 1.

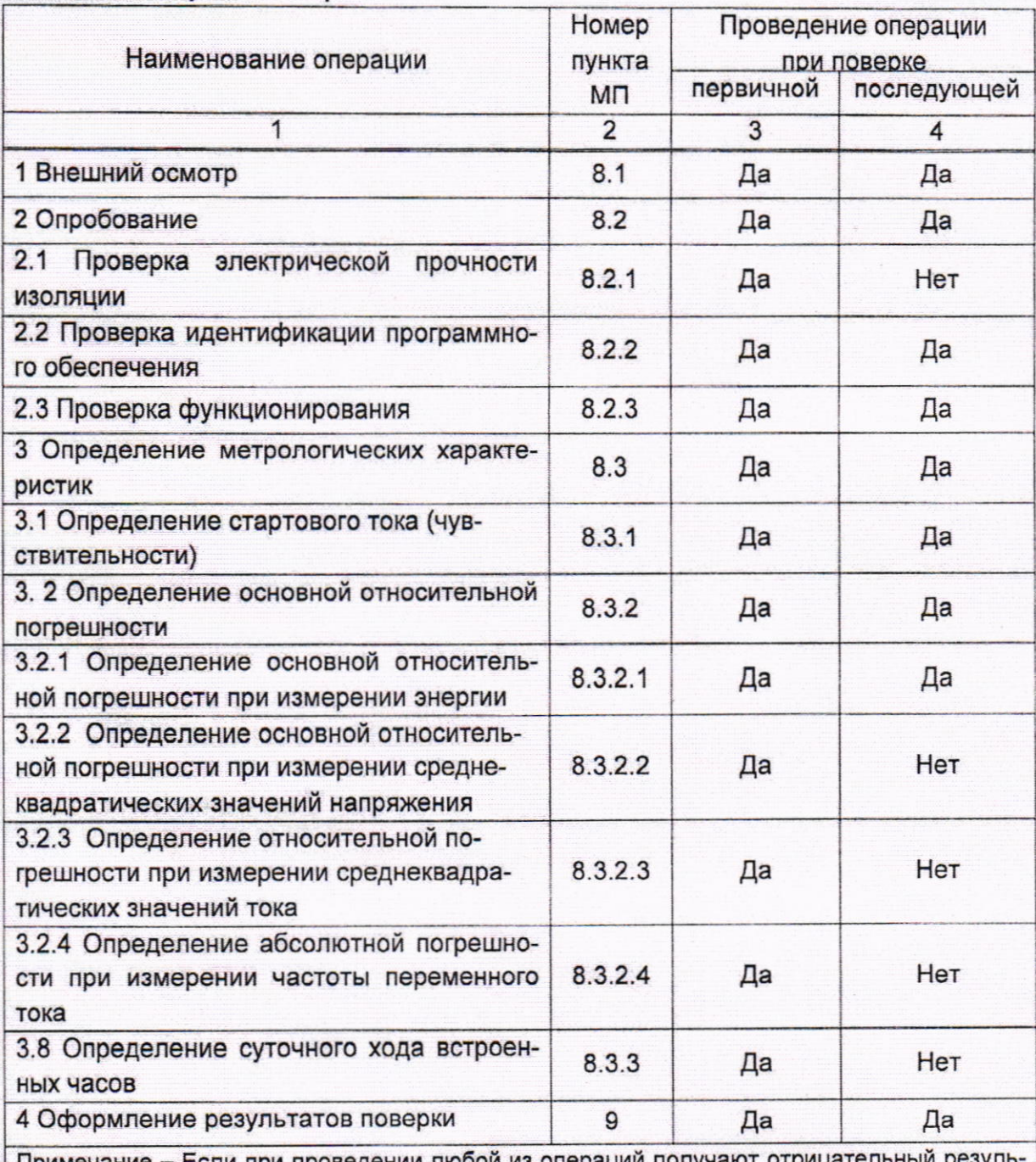

### Таблица 1 - Операции поверки

 $\overline{p}$ 

 $\widehat{\mathbf{1}}$ 

Примечание - Если при проведении любой из операций получают отри тат, допускается прекращение дальнейшей поверки.

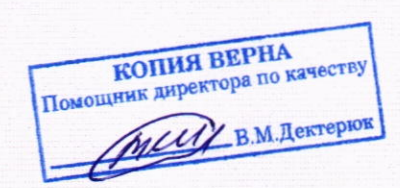

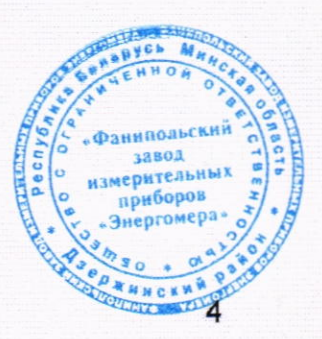

### 3 Средства поверки

 $\bar{\mathrm{r}}$ 

 $\hat{I}$ 

3.1 При проведении поверки применяют средства поверки, указанные в таблице 2.

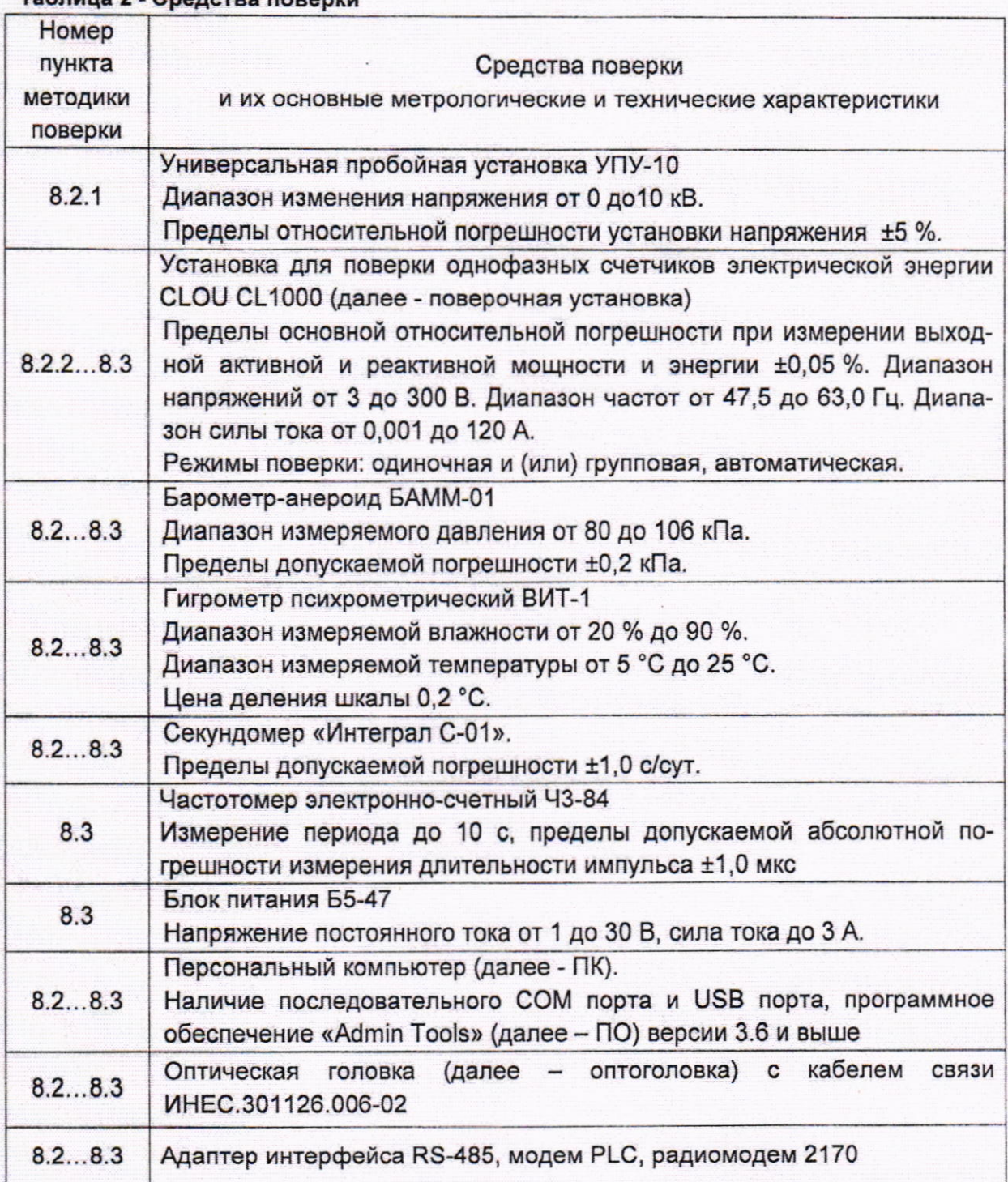

Таблица 2 - Средства поверки

3.2 Используемые средства поверки должны иметь действующие свидетельства о поверке и/или клейма.

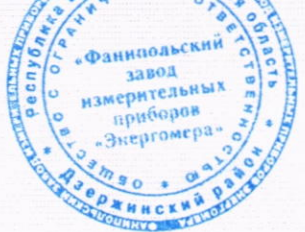

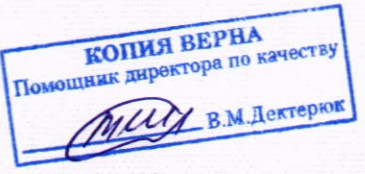

3.3 Допускается применение других средств поверки, обеспечивающих определение метрологических характеристик поверяемых счетчиков с требуемой точно-СТЬЮ.

### 4 Требования к квалификации поверителей

4.1 К проведению измерений при поверке и (или) обработке результатов измерений допускают лиц, которые подтвердили компетентность выполнения данного вида поверочных работ.

#### 5 Требования безопасности

5.1 При выполнении работ должны быть соблюдены требования безопасности, изложенные в ТКП 427 и ТКП 453, эксплуатационных документах (далее - ЭД) поверяемых счетчиков [1], [2] и применяемых средств измерений.

5.4 К работе со средствами поверки допускаются лица квалификационной группы по электробезопасности не ниже III, прошедшие инструктаж по охране труда и технике безопасности, изучившие ЭД поверяемых счетчиков и средств измерений, применяемых при поверке и настоящую МП.

#### 6 Условия поверки

При проведении поверки должны соблюдаться следующие условия:

- температура окружающего воздуха (20  $\pm$  5) °С;
- относительная влажность воздуха от 30 % до 80 %;
- атмосферное давление от 84 до106 кПа (630 до 795 мм рт. ст.).

#### 7 Подготовка к поверке

7.1 Перед началом поверки счетчики выдерживают в условиях по разделу 6 не менее 2 ч.

7.2 Перед проведение поверки выполняют следующие подготовительные работы:

- проверяют наличие средств поверки в соответствии с таблицей 2 настоящей МП и соответствия их метрологических характеристик требуемым значениям;

- проверяют наличие действующих свидетельств о поверке (калибровке) на средства поверки или знаков поверки (калибровки), подтверждающих прохождение метрологической оценки в органах государственной метрологической службы;

- проверяют соблюдение условий по разделу 6 настоящей МП;

- проверяют работоспособность средств поверки и подготавливают их к работе согласно ЭД на них.

7.3 Счетчик подключают к поверочной установке в соответствии со схемой подключения, приведенной в [1] или [2], и эксплуатационными документами на поверочную установку, и прогревают при напряжении 230 В и токе 5 А. Время прогрева счетчика должно быть не менее 10 с.

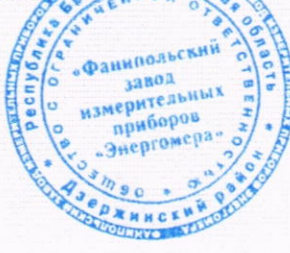

**КОПИЯ ВЕРНА** Помощник директора по качеству В.М.Дектерюн

### 8 Проведение поверки и обработка результатов измерений

#### 8.1 Внешний осмотр

При внешнем осмотре счетчика проверяют: комплектность и маркировку согласно [1] или [2], наличие схемы подключения счетчика на крышке зажимов, отметки о приемке счетчика ОТК (при первичной поверке) в [3], а также соответствие внешнего вида счетчика (в зависимости от исполнения) требованиям ГОСТ 31818.11, ГОСТ 31819.21 и ГОСТ 31819.23.

На корпусе и крышке зажимов счетчика должны быть места для навески пломб, все крепящие винты должны быть в наличии, резьба винтов должна быть исправна, а механические элементы хорошо закреплены.

#### 8.2 Опробование

#### 8.2.1 Проверка электрической прочности изоляции

Проверку электрической прочности изоляции при воздействии напряжением переменного тока проводят в последовательности и в соответствии с режимами, установленными в ГОСТ 31819.21, ГОСТ 31819.23 для класса защиты счетчика II, при испытательном напряжении 4 кВ.

8.2.1.1 При проверке электрической прочности изоляции подачу испытательного напряжения следует производить, начиная с нуля или со значения, не превышающего рабочее напряжение проверяемой цепи.

8.2.1.2 Поднимать напряжение до испытательного значения следует плавно. Погрешность задания испытательного напряжения должно быть в пределах ±5 %.

8.2.1.3 Результат проверки считают положительным, если изоляция счетчика выдерживает в течение 1 мин воздействие напряжения переменного тока величиной 4,0 кВ (среднеквадратическое значение) частотой 50 Гц между всеми цепями тока и напряжения, соединенными вместе, и «землей», соединенной вместе со вспомогательными цепями напряжением ниже 40 В (цепи телеметрических выходов и цифрового интерфейса).

Счетчик не должен иметь пробоя или перекрытия изоляции испытуемых цепей.

При проведении первичной поверки допускается проводить проверку 10 % счетчиков от предъявленного количества.

#### 8.2.2 Идентификация программного обеспечения

8.2.2.1 Согласно [1] или [2] выводят на жидкокристаллический индикатор счетчика (далее - ЖКИ) контрольная сумма метрологической значимой части (далее - КС).

8.2.2.2 Результат проверки считают положительным, если отображаемый на ЖКИ КС соответствует КС, приведенному в таблице Б.1, для данного исполнения измерительных счетчика. приборов Энергомера»

#### 8.2.3 Проверка функционирования

8.2.3.1 При проверке функционирования выполняют проверку правильности работы счетного механизма и испытательного выхода, отображения измеряемых

**КОПИЯ ВЕРНА** Помониник директора по качеству MULLABM Derrepros

 $\overline{7}$ 

величин, индикации всех сегментов ЖКИ, возможности считывания показаний счетчика по интерфейсу и через инфракрасный порт, сохраняемости расчетных показателей и времени часов.

8.2.3.2 Счетчики имеют один или два оптических испытательных выхода (далее - светодиод), расположенных на лицевой панели:

- один - для счетчиков только активной энергии (обозначается «А»);

- два - для счетчиков активной и реактивной энергии (обозначается «R»).

Счетчик должен иметь один программируемый электрический испытательный выход (далее - испытательный выход).

8.2.3.3 Для проведения опробования и проверки правильности работы счетного механизма необходимо при ПО установить «Режим использования телеметрического выхода» в состояние «По большему каналу».

8.2.3.4 Опробование и проверка правильности работы счетного механизма и испытательного выхода заключается в следующем: светодиод, изменяющий яркость своего свечения (далее - включающийся) одновременно с изменением состояния испытательного выхода (регистрируемого соответствующим устройством поверочной установки), при подключении нагрузки работает непрерывно (частота включения светодиода пропорциональна входной мощности), и показания счетного механизма при этом возрастают.

8.2.3.5 Правильность работы счетного механизма счетчика проверяют по приращению показаний счетного механизма счетчика и числу включений светодиода (числу изменений состояния испытательного выходного устройства).

Результат проверки считают положительным, если на каждое изменение состояния счетного механизма (младшего разряда значения учета накопления энергии ЖКИ) происходит п включений светодиода, п рассчитывают по формуле

$$
n = \frac{C}{10^m} \tag{1}
$$

где С - постоянная счетчика (число импульсов испытательного выходного устройства счетчика на 1 кВт·ч), имп./(кВт·ч);

т - число разрядов счетного механизма от запятой справа.

Проверка правильности работы счетного механизма счетчика на автоматизированных установках CLOU CL1000 проводится путем сравнения приращения показаний счетчика AW, кВт·ч, с количеством энергии, поданным от установки Wo, кВт·ч. Результат проверки считается положительным, если выполняется условие

$$
|\Delta W - W_0| < W_0 \cdot 0.01 \cdot k,
$$

где k - класс точности счетчика.

При проведении проверки на автоматизированных установках проверка работы интерфейсов выполняется автоматически.

8.2.3.6 Проверка индикации измеряемых величин заключается в следующем:

На счетчик подают номинальные напряжение и ток и проверяют, как счетчик ведет:

**КОПИЯ ВЕРНА** Помощник директора по качеству MUCLB.M. DenTepHON

 $(2)$ 

Фанипольский завод

измерительных приборов Энергомера

- автоматическую циклическую смену режимов индикации текущего времени, суммы по действующим тарифам, накопленной активной энергии по тарифам;

- измерение накопленной активной энергии по одному из тарифов.

Результат проверки считают положительным, если на индикаторе отображаются значения измеряемых величин.

8.2.3.7 Проверка возможности считывания показаний счетчика по интерфейсам

Подключают счетчик к ПК через оптоголовку (исполнение «Jxxx») или радиомодем (исполнение «R») или преобразователь интерфейса RS485 (исполнение «A»). С помощью ПО считывают тарифное расписание и сверяют с действующим тарифом счетчика (отображается на индикаторе счетчика), действующий тариф должен соответствовать считанному тарифу.

Выполняют считывание информации из памяти счетчика:

- текущие показания счетчика по действующим тарифам;

- текущее время, дата.

Результат считают положительным, если информация, считанная по интерфейсу, совпадает с информацией, отображаемой на ЖКИ.

При проведении проверки на автоматизированных установках проверка работы интерфейсов выполняется автоматически.

8.2.3.8 Проверка сохраняемости расчетных показателей, хода часов и ведения календаря при отсутствии внешнего питающего напряжения

Фиксируют показания текущего времени и данные по тарифам, хранимые в памяти счетчиков и отображаемые на дисплее счетчика. Отключают напряжение и через 10 с подают напряжение на счётчики снова.

Результаты проверки считают положительными, если после повторного включения питания счетчики продолжают отсчитывать текущее время, данные сохраняются в памяти счетчика и не появляются сообщения о сбоях в работе.

При проведении проверки на автоматизированных установках проверка выполняется автоматически.

8.2.3.9 Контроль наличия всех сегментов ЖКИ осуществляют после подачи на счетчик номинального напряжения. Согласно [1] переходят в группу 5 и сравнивают отображение сегментов на ЖКИ с рисунком, приведенным в [1].

Результат контроля считают положительным, если на индикаторе отображаются все сегменты.

8.2.3.10 Проверку отсутствия самохода проводят на поверочной установке. «Режим использования телеметрического выхода» должен быть установлен в соответствии с видом энергии. Допускается устанавливать кратность испытательного выхода 10 или 100 при помощи ПО, что позволяет увеличить постоянную счетчику соответственно в 10 или 100 раз.

К цепи напряжения счетчика прилагают напряжение, значение которого равно 115 % номинального значения, при этом ток в токовых цепях счетчика отсутствует.

Время испытаний  $\Delta t$ , мин, вычисляют по формуле

 $\Delta t \geq \frac{R \cdot 10^6}{C \cdot U_{\text{max}} \cdot I_{\text{max}}},$ 

**КОПИЯ ВЕРНА** Пемощник директора по качеству Muy B.M. Дектеркок

 $(3)$ 

9

где  $U_{\text{HOM}}$  - номинальное напряжение. В:

*I<sub>макс</sub>* - максимальный ток, А;

 $R$  – коэффициент, равный 600 для счетчиков классов точности 0,5 и 1, и равный 480 - для счетчиков класса точности 2:

С - постоянная счетчика, имп./(кВт•ч) или имп./(квар•ч).

Результаты поверки считают положительными, если за время At зарегистрировано не более одного включения светодиода, включающегося с частотой испытательного устройства.

При проведении проверки на автоматизированных установках проверка выполняется автоматически.

### 8.3 Определение метрологических характеристик

При проведении поверки на автоматизированных установках CLOU CL1000 параметры и значения величин считывают с поверочной установки и счетчиков. Значения величин измерений отображаются на мониторе ПК и измерительных устройствах установки. Результаты измерений фиксируются в протоколе поверки.

При проведении поверки счетчика допускается перевод испытательного выхода счетчика в режим «TMx10»/ «TMx100» (при помощи ПО). При этом постоянная счетчика увеличивается в 10/100 раз.

Для переключения режима испытательного выхода подключают счетчик к ПК через оптоголовку (исполнение «Jxx») или радиомодем (исполнение «R») или преобразователь интерфейса RS485 (исполнение «А») и с помощью ПО, устанавливают «Режим использования телеметрического выхода».

#### 8.3.1 Определение стартового тока (чувствительности)

8.3.1.1 Проверку чувствительности счетчика проводят при U<sub>HOM</sub> и токе 0,002l<sub>6</sub> для счетчиков непосредственного включения класса точности 0.5 и 1; токе 0.004  $\text{I}_6$  для счетчиков непосредственного включения класса точности 2 и коэффициенте мощности, равном единице. «Режим использования телеметрического выхода» должен быть установлен в соответствии с видом энергии. Допускается устанавливать кратность испытательного выхода 10 или 100.

8.3.1.2 Для исполнений счетчиков, учитывающих реактивную энергию, дополнительно проводят определение стартового тока для реактивной энергии (sin φ =1).

8.3.1.3 Для счетчиков исполнения «Y» с двунаправленным учетом энергии дополнительно проводят определение стартового тока при обратном направлении тока  $(cos \varphi =$  минус 1,  $sin \varphi =$  минус 1).

Время наблюдения Т, мин, вычисляют по формуле

$$
T = \frac{1.2 \cdot 6 \cdot 10^4}{C \cdot U_{\text{non}} \cdot I_c \cdot km\varphi}
$$

где  $I_c$  - стартовый ток, А;

kmo - коэффициент мощности (соз ф или sin ф),

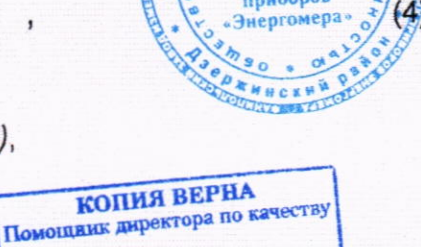

В.М.Дектерюк

que

Фанипольский завод **ерительных**  или на ЖКИ постоянно в течение 1 мин индицируется наличие нагрузки (первый слева сегмент индикатора мощности).

Значение стартового тока, /<sub>с.</sub> приведено в таблице А.1.

При проведении поверки на автоматизированных установках поверка выполняется автоматически.

Результаты поверки считают положительными, если светодиод, включающийся с частотой испытательного выходного устройства, включится хотя бы один раз за время Т.

### 8.3.2 Определение основной относительной погрешности

### 8.3.2.1 Определение основной относительной погрешности при измерении энергии

Определение основной относительной погрешности при измерении энергии проводят на поверочной установке.

Значения пределов допускаемой основной относительной погрешности в процентах определяют по показаниям вычислителя погрешности поверочной установки, используя импульсы испытательного выхода счетчика.

Значения напряжения, силы тока, и коэффициента мощности и пределы допускаемой основной относительной погрешности при измерении активной энергии в цепи фазы счетчиков класса точности 0,5 и 1 приведены в таблице 3; при измерении реактивной энергии счетчиков класса точности 1 и 2 приведены в таблице 4.

Определение основной погрешности при измерении активной энергии обратного направления для счетчиков класса точности 0,5 и 1 проводят по пунктам 2, 8, 11 таблицы 3.

Определение основной погрешности при измерении реактивной энергии обратного направления для счетчиков класса точности 1 и 2 проводят по пунктам 2, 8, 11 таблицы 4.

Для счетчиков с измерительными элементом в цепи нейтрали (исполнение «XXX.2.XXX») определяют основную относительную погрециюсть при измерении энергии аналогично цепи фазы. 33801 измерительных

Таблица 3 - Значения напряжения, силы тока, и коэффициента мощности, пределы допускаемой основной относительной погрешности счетчиков классов точности 0,5 и 1 при измерении активной энергии

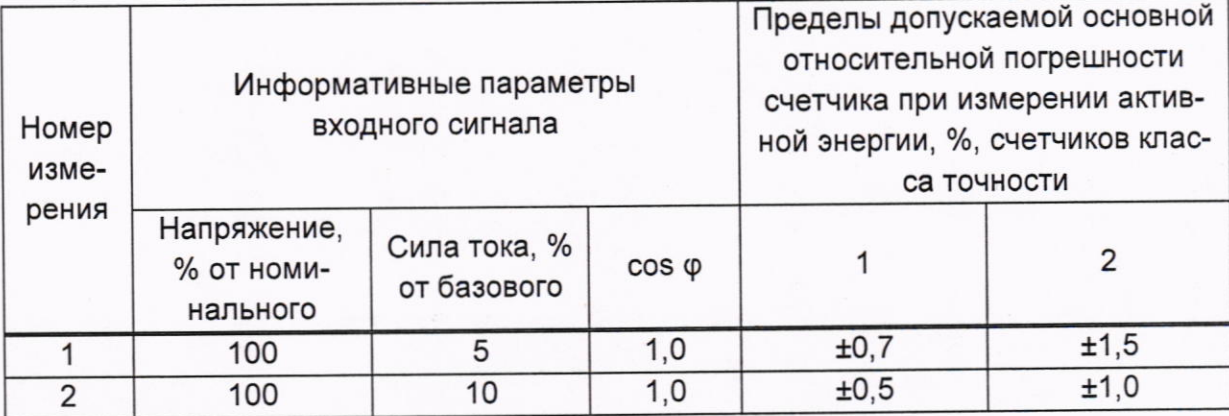

**КОПИЯ ВЕРНА** Помощник директора по качеству May B.M. Description

 $11$ 

### Продолжение таблицы 3

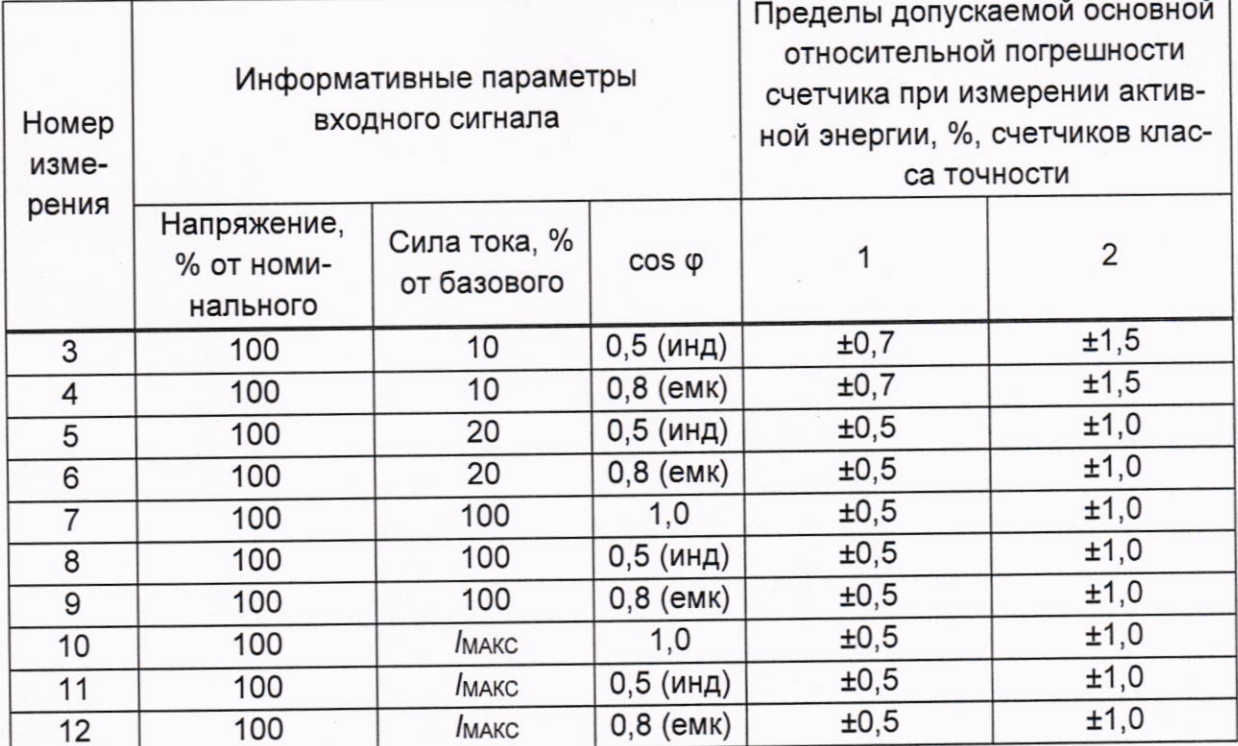

Таблица 4 - Значения напряжения, силы тока, и коэффициента мощности, пределы допускаемой основной относительной погрешности счетчиков классов точности 1 и 2 при измерении реактивной энергии

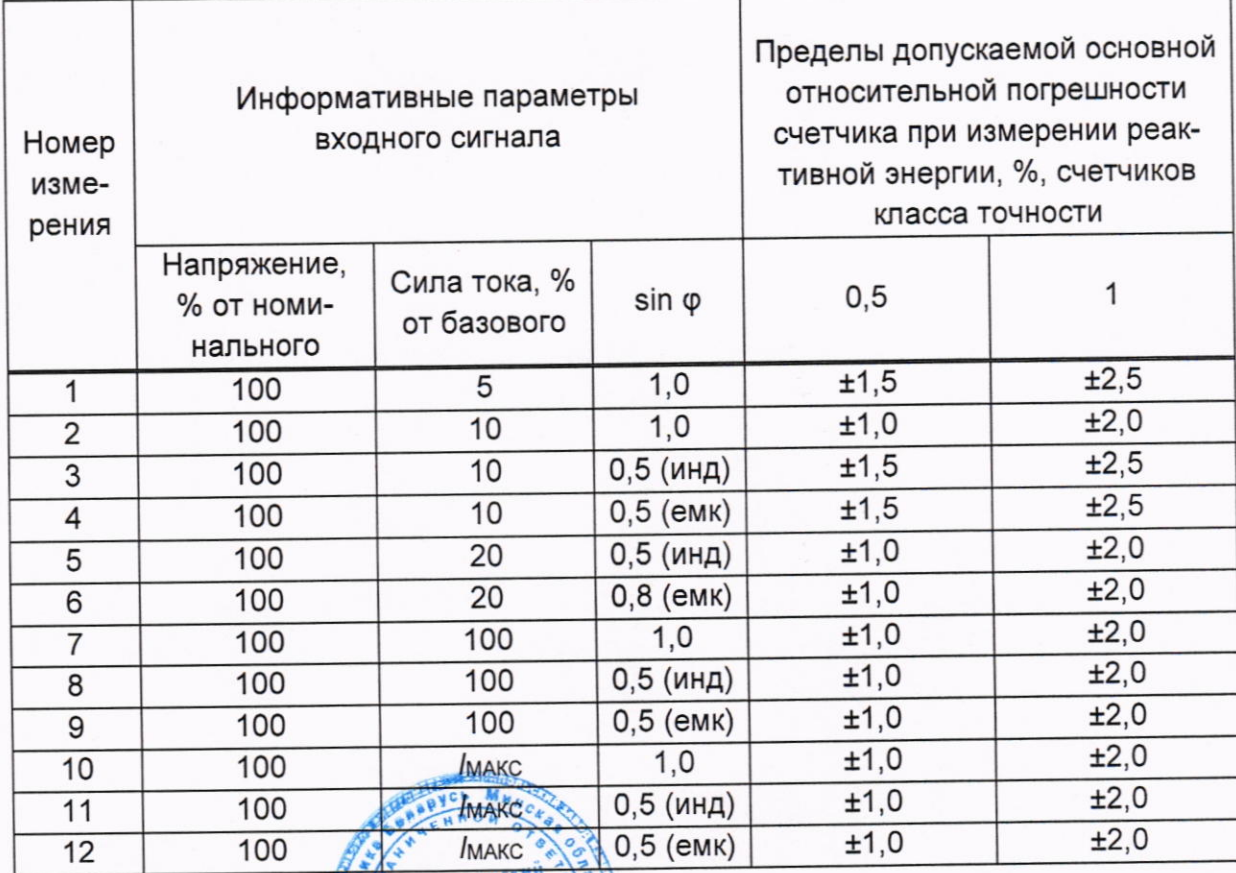

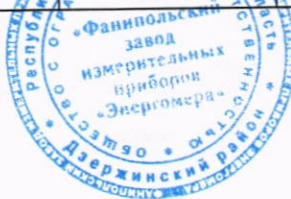

**КОПИЯ ВЕРНА**<br>Помощник директора по качеству В.М.Дектерюк

Результаты поверки считают положительными, если полученные значения основной относительной погрешности в указанных точках не превышают значений пределов допускаемой основной относительной погрешности, установленных в таблицах 3 и 4.

#### погрешности относительной 8.3.2.2 Определение основной при измерении среднеквадратических значений напряжения

Основную относительную погрешность при измерении напряжения для счетчиков исполнения «U» определяют при номинальном (базовом) значении силы тока и при значениях напряжения, равных: 0,75 Uном; Uном и 1,15 Uном для каждой из фаз.

Основную относительную погрешность при измерении напряжения  $\delta u$ , %, вычисляют по формуле

$$
\delta_U = \frac{U_C - U_O}{U_O} \cdot 100,\tag{5}
$$

где U<sub>c</sub> - значение напряжения, измеренное счетчиком, В;

U<sub>0</sub> - значение напряжения, измеренное поверочной установкой, В.

При проведении поверки на автоматизированных установках поверка выполняется автоматически.

Результаты поверки считают положительными, если погрешность при измерении напряжения находится в пределах, приведенных в таблице А.1.

### 8.3.2.3 Определение относительной погрешности при измерении среднеквадратических значений тока

Основную относительную погрешность при измерении силы тока для счетчиков исполнения «U» определяют при номинальном значении напряжения в точках, соответствующих 5 % от базового (номинального) значения силы тока, базовом (номинальном) значении силы тока и при максимальном значении силы тока Imax для каждой из фаз.

Основную относительную погрешность при измерении силы тока от %, вычисляют по формуле Фанноольский

$$
\delta I = \frac{I_c - I_o}{I_o} \cdot 100 \,,
$$

где Ic - значение силы тока, измеренное счетчиком, А:

Io - значение силы тока, измеренное поверочной установкой, А.

При проведении поверки на автоматизированных установках поверка выполняется автоматически.

Результаты поверки считают положительными, если относительная погрешность при измерении среднеквадратических значений тока находится в пределах, приведенных в таблице А.1.

### 8.3.2.4 Определение абсолютной погрешности при измерении частоты сети

Абсолютную погрешность при измерении частоты сети счетчиков исполнения «U» определяют при номинальном напряжении и частоте сети 50 Гц.

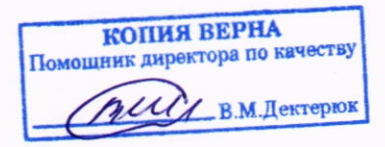

завод **измерительных** приборов

Абсолютную погрешность при измерении частоты сети б<sub> F.</sub> Гц, вычисляют по формуле

$$
\delta_F = f_{c} - f_3 \tag{7}
$$

где  $f_{cy}$  – значение частоты, измеренное счетчиком, Гц;

f<sub>3</sub> - значение частоты, измеренное поверочной установкой, Гц.

При проведении поверки на автоматизированных установках поверка выполняется автоматически.

Результаты поверки считают положительными, если абсолютная погрешность при измерении частоты сети находится в пределах, приведенных в таблице А.1.

#### 8.3.3 Определение суточного хода встроенных часов

8.3.3.1 Для определения суточного хода часов испытательный выход с помощью ПО устанавливают «Режим использования телеметрического выхода» в «Ча-CЫ».

При проведении поверки на автоматизированных установках CLOU CL1000 параметры и значения величин считывают с поверочной установки и счетчиков. Значения величин измерений отображаются на мониторе ПК и измерительных устройствах установки. Результаты измерений фиксируются в протоколе поверки.

8.3.3.2 Собирают схему, приведенную на рисунке 1. Для счетчиков, не имеющих электрического испытательного выхода, подключение производят при помощи фотоголовки к одному из светодиодов.

Устанавливают на блоке питания напряжение от 5 до 24 В.

Устанавливают частотомер в режим измерения периода с разрешением 0,1 мкс.

При помощи ПО считывают со счетчика значение суточной поправки хода ча-COB  $T_{\kappa}$ , C/CVT.

С помощью ПО переводят испытательные выходные устройства счетчика в режим проверки суточного хода часов и фиксируют показания периода частотомера  $T_{u}$ 

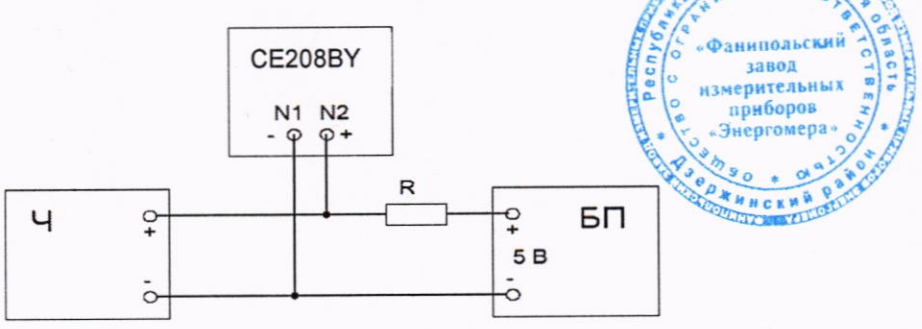

N1, N2 - номера контактов разъема испытательного выхода в соответствии с [1];

Ч - частотомер электронно-счетный ЧЗ-84;

БП - блок питания БП5-47;

R - резистор С2-33-0,5 Вт 4,7 кОм ±0,9 кОм.

### Рисунок 1 - Схема соединения для проверки точности хода часов

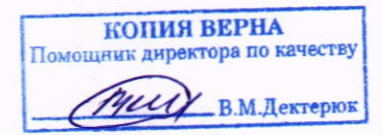

Рассчитывают суточный ход часов  $\Delta T$ , с/сут, с учетом суточной поправки хода часов Тк, с/сут, установленной в счетчике, по формуле

$$
\Delta T = \frac{10^6 - T u}{10^6} 86400 + T \kappa \tag{8}
$$

где Ти - период следования импульсов, измеренный частотомером, мкс.

Определение суточного хода часов на автоматизированных установках выполняется автоматически средствами установки.

Результат поверки считают положительным, если значение суточного хода встроенных часов  $\Delta T$  находится в пределах, приведенных в таблице А.1.

#### 9 Оформление результатов поверки

9.1 Результаты поверки заносят в протокол, рекомендуемая форма которого приведена в приложении В.

9.2 При положительных результатах поверки счетчика на него наносят знак поверки и (или) выдают свидетельство о поверке:

- для счетчиков, применяемых при измерениях в сфере законодательной метрологии, по форме, установленной [4];

- для счетчиков, применяемых при измерениях вне сферы законодательной метрологии, по форме, установленной в технических нормативных правовых актах в области технического нормирования и стандартизации по вопросам обеспечения единства измерений, локальных правовых актах юридического лица или индивидуального предпринимателя, осуществляющих поверку.

9.3 При отрицательных результатах первичной поверки счетчика выдают заключение о непригодности:

- для счетчиков, применяемых при измерениях в сфере законодательной метрологии, по форме, установленной [4];

- для счетчиков, применяемых при измерениях вне сферы законодательной метрологии, по форме, установленной в технических нормативных правовых актах в области технического нормирования и стандартизации по вопросам обеспечения единства измерений, локальных правовых актах юридического лица или индивидуального предпринимателя, осуществляющих поверку.

При отрицательных результатах последующей поверки счетчика выдают заключение о непригодности:

- для счетчиков, применяемых при измерениях в сфере законодательной метрологии, по форме, установленной [4];

- для счетчиков, применяемых при измерениях вне сферы законодательной метрологии, по форме, установленной в технических нормативных правовых актах в области технического нормирования и стандартизации по вопросам обеспечения единства измерений, локальных правовых актах юридического лица или индивидуального предпринимателя, осуществляющих поверку.

Ранее нанесенный знак поверки подлежит уничтожению путем приведения его в состояние, непригодное для дальнейщего применения, предыдущее свидетельство прекращает свое действие индольс

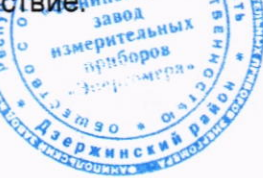

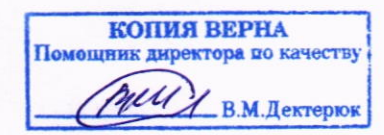

## Приложение А

### (обязательное)

### Обязательные метрологические требования

### Таблица А.1 - Обязательные метрологические требования

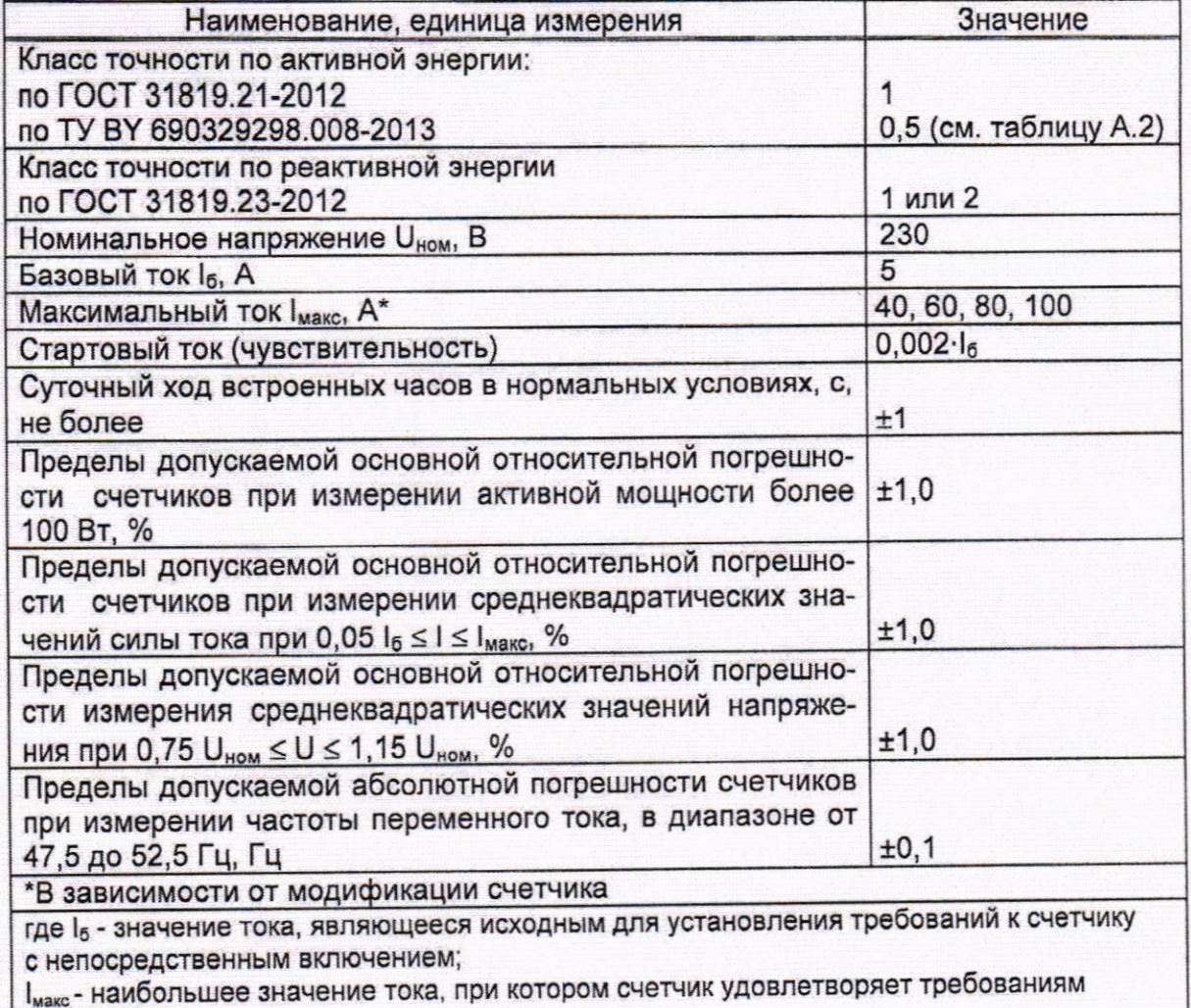

точности; U<sub>ном</sub> - значение напряжения, являющееся исходным при установлении требований к счетчику;

U, I - значения напряжения, тока в допустимых диапазонах

#### Таблица А.2

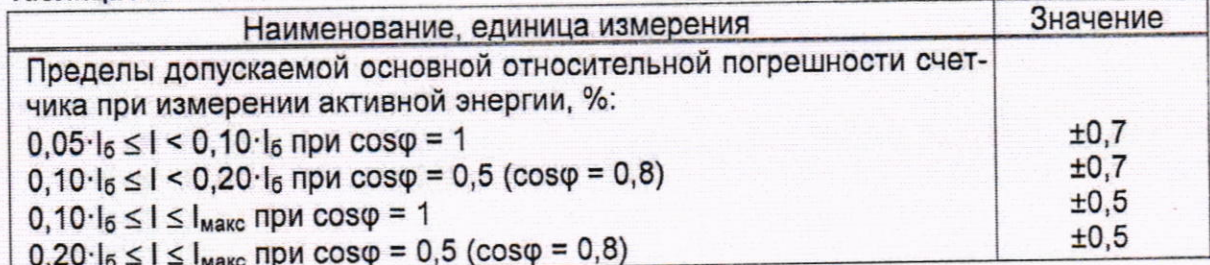

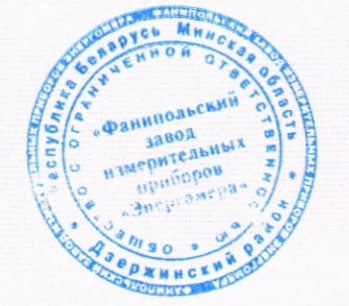

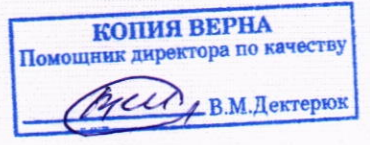

### Продолжение таблицы А.2

 $\tilde{\mathbf{a}}$ 

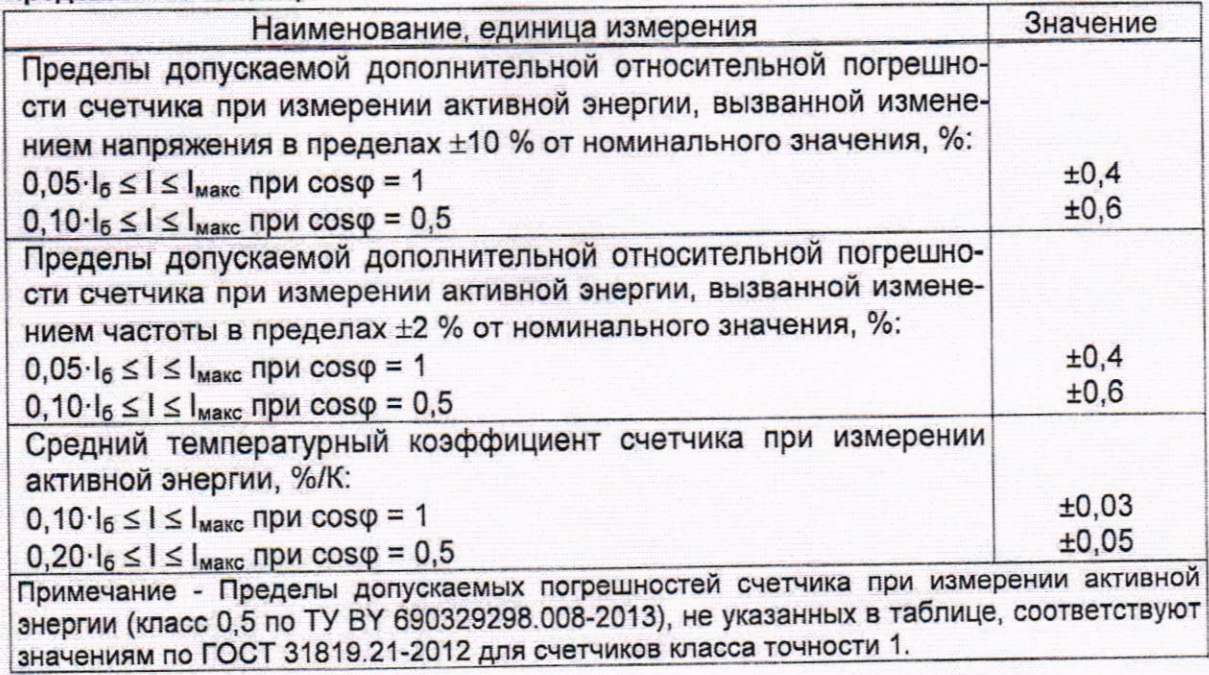

opyes  $\overline{\mu}$ «Фанипольский<br>измерительных<br>приборов<br>сенергомера» **OD RHHCKHAT** 

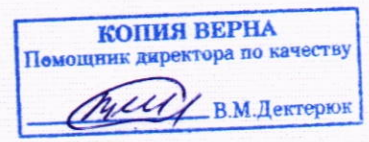

 $17$ 

### Приложение Б (обязательное) Идентификация программного обеспечения

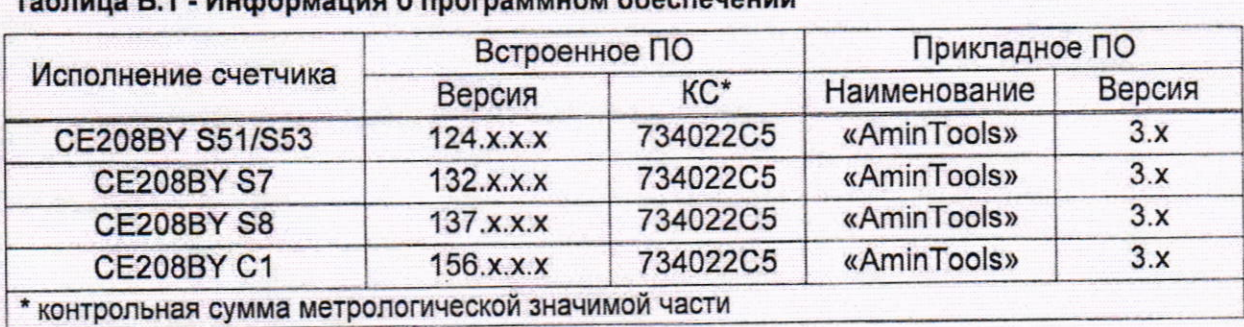

### $ToGnuun E.4$

 $\hat{\mathbf{a}}$  $\lambda$ 

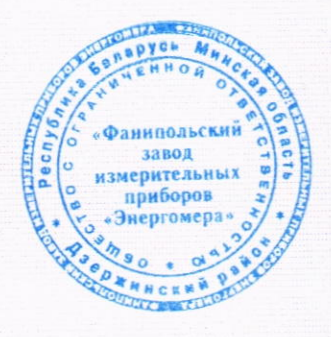

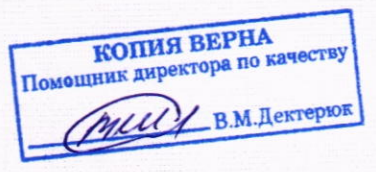

## Приложение В (рекомендуемое) Форма протокола поверки

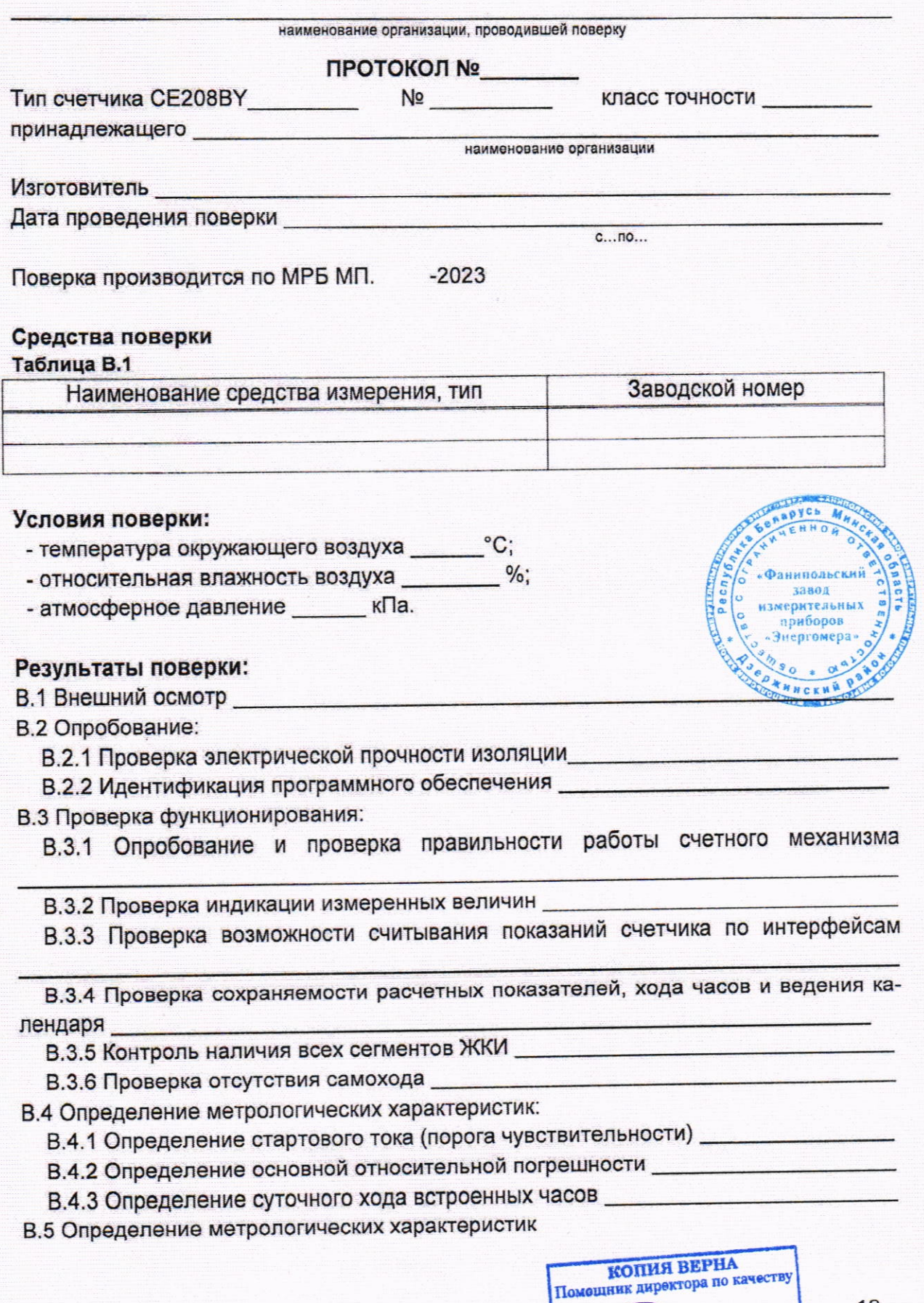

**Dyelly B.M. Дектеркок** 

## В.5.1 Определение стартового тока (чувствительности) \_\_\_\_\_\_\_\_\_\_\_\_\_\_\_\_\_\_\_\_\_\_\_\_\_\_\_

### Таблица В.2 - Определение основной относительной погрешности при измерении энергии (активная, реактивная)

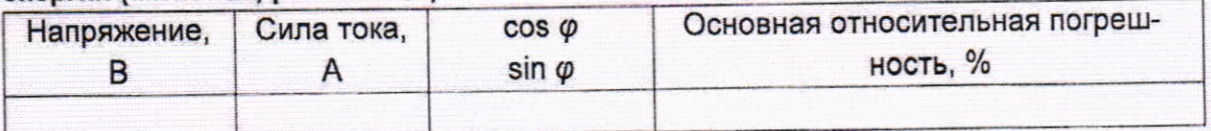

### Таблица В.3 - Определение основной относительной погрешности при измерении напряжения

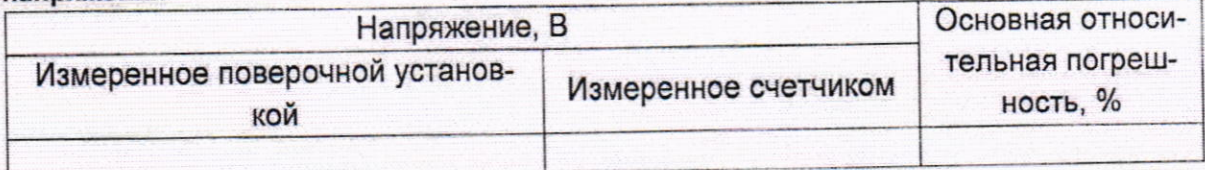

# Таблица В.4 - Определение основной относительной погрешности при измерении тока

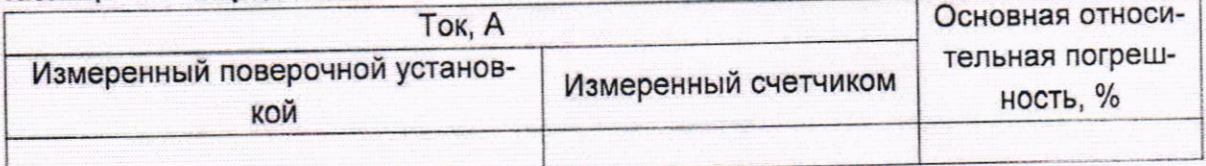

## Таблица В.5 - Определение абсолютной погрешности при измерении частоты сети

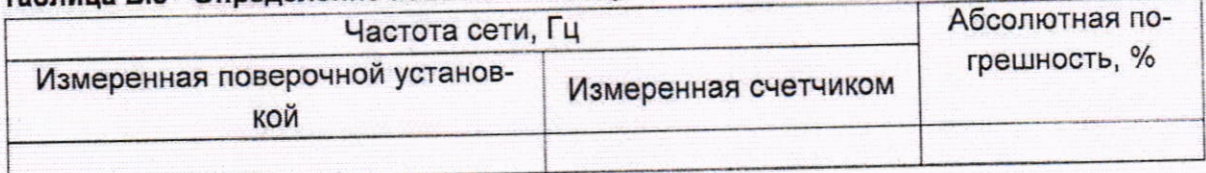

## 

3аключение \_\_\_\_\_\_\_\_\_\_\_\_\_\_\_\_

Свидетельство (заключение о непригодности) № \_\_\_\_\_\_\_\_\_\_\_

Поверитель

Подпись

Расшифровка подписи

Фанипольски завод «ерительны» приборов **KNHCKH** 

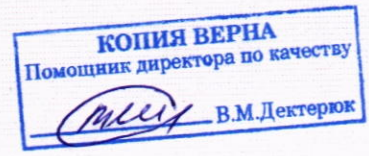

<u>an an Bàraichean an Dùbhlachd an Dùbhlachd an Dùbhlachd an Dùbhlachd an Dùbhlachd an Dùbhlachd an Dùbhlachd an </u>

### Библиография

- ЦЛФИ.411152.002.1 РЭ Счетчик электрической энергии однофазный мно- $[1]$ гофункциональный CE208BY S51, S53, S8. Руководство по эксплуатации.
- ЦЛФИ.411152.025.1 РЭ Счетчик электрической энергии однофазный мно- $[2]$ гофункциональный СЕ208ВҮ С1. Руководство по эксплуатации.
- ЦЛФИ.411152.003 ФО Счетчик электрической энергии однофазный мно- $[3]$ гофункциональный СЕ208ВҮ. Формуляр
- Правила осуществления метрологической оценки в виде работ по госу- $[4]$ дарственной поверке средств измерений, утвержденные постановлением Госстандарта от 21 апреля 2021 г. № 40

**DYCA** анипольск завод еритель приборов c s

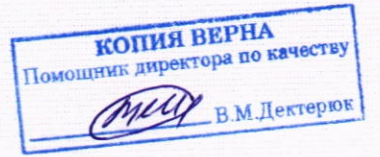

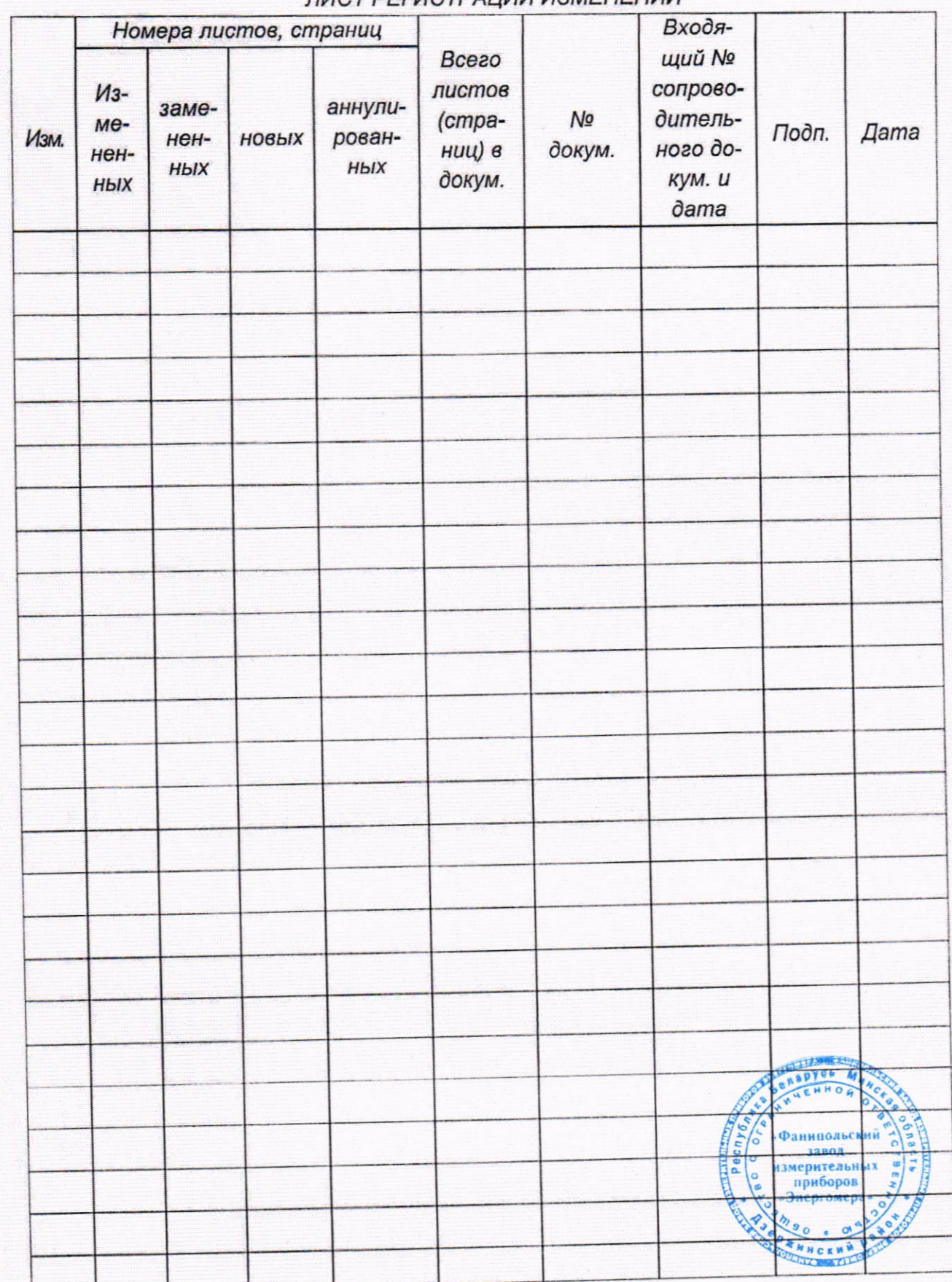

### ПИСТ РЕГИСТРАНИИ ИЗМЕНЕНИЙ

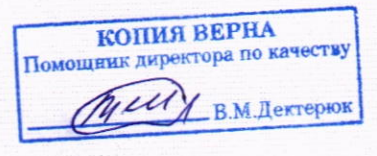